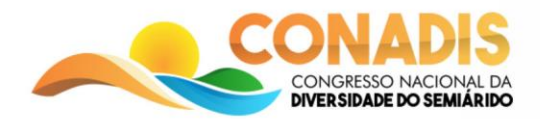

# **VIVÊNCIA E DIFUSÃO DO CONHECIMENTO DA BIODIVERSIDADE DE BIVALVES COM AUXÍLIO DA TECNOLOGIA DA INFORMAÇÃO**

Gabriela do Nascimento Ferreira<sup>1</sup>; Letícia Santos de Souza Paula<sup>2</sup>; Rosângela Gondin D'Oliveira<sup>3</sup>

*Universidade Federal do Rio Grande do Norte (gabby.fnas@hotmail.com<sup>1</sup>; paulaleticiass98@gmail.com<sup>2</sup>; rosangnatal@gmail.com³)*

#### **Resumo**

Diante a dificuldade dos discentes que estão cursando o primeiro período de Ciências Biológicas da Universidade Federal do Rio Grande do Norte em identificar moluscos da classe bivalve, surgiu a idéia de criar uma chave de identificação interativa, com auxílio de software, para facilitar tal atividade. Com o intuito de iniciar o projeto, foi utilizada a metodologia de pesquisa bibliográfica do livro Compendium of brazilian sea shells e os sites World Register of Marine Species (WoRMS) e Conchas Brasil. Estas fontes foram escolhidas pois apresentam famílias e sua localização geográfica, visto como referências mais completas, sendo as fontes mais utilizadas pelos estudantes que buscam classificar qual espécie eles estão trabalhando. Como resultados iniciais, obtivemos uma tabela com 62 famílias catalogadas. A partir disso, estabelecemos que apenas 69,2% das famílias serão utilizadas nos próximos passos da pesquisa, as quais serão úteis para a caracterização morfológica e posteriormente a criação da chave interativa. Neste trabalho em andamento esperamos, com sua conclusão, apresentar uma didática fundamental para o entendimento de classificação das conchas bivalves. Além disso, pretendemos integrar a tecnologia ao ensino da ciência para que haja uma expansão de conhecimento fora dos centros acadêmicos.

**Palavras-chave:** Biodiversidade, Chave de Identificação, Conhecimento Científico, Semiárido, Tecnologia da Informação.

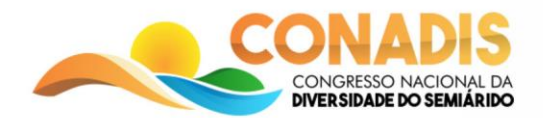

### **1. Introdução**

O desenvolvimento das pesquisas e consequentemente da ciência perdem muito do seu papel transformador quando não conseguem alcançar a sociedade. Socializar o conhecimento científico é de extrema importância para que a população entenda melhor os fenômenos científicos e tecnológicos, desde os mais complexos até os que fazem parte do seu do dia a dia. Logo, divulgar e popularizar o saber científico é essencial (ALMEIDA, 2013).

A divulgação científica pode ser explicada como o uso de processos e recursos técnicos para a comunicação da informação científica e tecnológica ao público em geral, principalmente destinado a estudantes de séries diversas. As Tecnologias da Informação e Comunicação (TICs) ampliaram a capacidade de comunicação interativa, o acesso à informação e comunicação científica e com isso, a visibilidade da Ciência (GOMES et al., 2012).

Os bivalves além da importância econômica, também são organismos bioindicadores, que sinalizam alterações ambientais locais. Rigotto (2003, apud Cabral, 2005, p.8) explica que como bivalves se alimentam por filtração eles absorvem e acumulam nos tecidos diversos organismo patógenos humanos, dessa forma com o estudo do organismo destes moluscos é possível descobrir quais microorganismos estão presentes naquela região. O conhecimento taxonômico, embora elementar, é o primeiro passo em direção a um plano de manejo da biodiversidade, ou seja, devemos conhecê-la para saber como conservá-la.

Com o objetivo de construir um instrumento que ajude o conhecimento da biodiversidade local, tanto para participantes do ensino formal como da população em geral e dada a dificuldade de acesso ou entendimento de termos técnicos, esta pesquisa objetiva elaborar uma chave de identificação interativa para as famílias de moluscos bivalves do Nordeste.

#### **2. Metodologia**

Com o intuito de alcançar o objetivo proposto este trabalho foi dividido em três fases: análise bibliográfica para determinar as famílias que ocorrem no litoral nordestino brasileiro, definição morfológica das macroestruturas das conchas pertencentes em cada família, e finalizando, com os dados já obtidos, concluiremos com a construção da chave de identificação interativa, com auxílio de software.

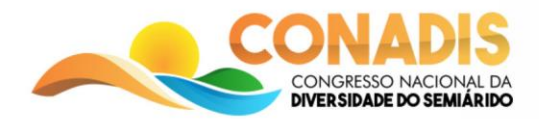

A primeira fase do projeto correspondeu a um levantamento bibliográfico e de sites pertinentes, visando o embasamento teórico. Como fontes de pesquisa para as famílias que ocorrem no litoral do nordeste foram compilados do Compendium of Brazilian Sea Shells (Rios 1999) e dos sites World Register of Marine Species (WoRMS) e Conchas Brasil (conchasbrasil.org.br), que atenderam ao critério de confiabilidade, além de referenciar a localização geográfica do táxon.

O site WoRMS é disponibilizado um registro mundial de espécies marinhas com uma lista abrangente e autorizada de nomes de organismos marinhos, incluindo informações sobre sinonímia. O conteúdo do mesmo é controlado por especialistas taxonômicos e temáticos, não por gerentes de banco de dados. Este site possui um sistema de gerenciamento editorial no qual cada grupo taxonômico é representado por um especialista que tem autoridade sobre o conteúdo e é responsável por controlar a qualidade das informações (http://www.marinespecies.org). O site conchas Brasil tem como objetivo pesquisar e divulgar a conquiologia (estudo das conchas), reunindo colecionadores e pesquisadores do Brasil (http://www.conchasbrasil.org.br). A partir das informações obtidas nas fontes citadas anteriormente, foi elaborada uma tabela com todas as famílias e localizações das conchas bivalves que estão presentes no do nordeste, sendo utilizadas apenas aquelas que aparecem em duas ou três das fontes citadas.

Para dar continuidade à pesquisa, iniciamos a definição morfológica das macroestruturas das famílias selecionadas, de acordo com as distinções de características visíveis da concha, ou seja, observando nas valvas, os caracteres distintivos morfológicos importantes e fotografando-os, para constituir o banco de imagens que serão utilizadas na chave de identificação.

Para a construção da chave identificação interativa, utilizaremos um sistema chamado Xper2. Os sistemas de identificação assistida por computador fornecem aos usuários os recursos para relacionar observações morfo-anatômicas com nomes de taxa além de gerenciar dados descritivos e fazer identificações por meio de chaves interativas. Eles são essenciais para autores e usuários da informação sobre biodiversidade. O Xper2 versão 2.0 é uma das ferramentas mais fáceis de usar em sua categoria e oferece um ambiente completo dedicado ao gerenciamento taxonômico.

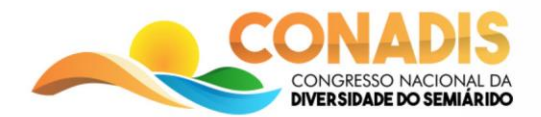

#### **3. Resultados e Discussão**

Como resultados iniciais, obtivemos uma tabela com 62 famílias referenciadas por registro de ocorrência no litoral nordestino. Desse total, 83,8% foram citadas no Compendium of Brazilian Sea Shells, 77,4% no site WoRMS e 50% no conchasbrasil.org.com. É notório, portanto, que o maior registro de ocorrência está presente no livro de Rios (1999), mesmo que a fonte não seja tão atualizada como as demais, ainda sim encontra-se a maior parte de bivalves descritas e que estão presentes no nordeste. Enquanto o site WoRMS possui o segundo maior registro de ocorrências atualizadas.

A partir desses resultados, observamos a frequência de similaridade das famílias entre as referências citadas, isto é, avaliamos a presença de vinte e três famílias (37,09%) em todas as três fontes, enquanto dezoito (29,04%) aparecem em apenas uma e vinte e uma (33,87%) em duas referências. O critério escolhido à seleção dessas famílias - para a criação da chave de identificação - consiste nesta análise de ocorrência citadas anteriormente, em que 70,96% serão utilizadas. Esse percentual corresponde ao produto final da soma entre a porcentagem das famílias presentes em duas e três fontes, ou seja, quarenta e quatro famílias foram selecionadas (tabela 1).

| $N^{\mathrm{o}}$ | Família          | Onde é encontrada segundo:    |                                 |                                                    |
|------------------|------------------|-------------------------------|---------------------------------|----------------------------------------------------|
|                  |                  | <b>WORMS</b>                  | <b>Conchas</b><br><b>Brasil</b> | <b>Livro Compendium of</b><br>brazilian sea shells |
| $\mathbf{1}$     | Anomiidae        | PB, PE                        |                                 |                                                    |
| 2                | Arcidae          | MA, CE, RN, PB, PE,<br>AL, BA | Todos os<br>estados             | Todos os estados                                   |
| 3                | Cardiidae        | MA, CE, PB, PE, AL,<br>SE, BA | Todos os<br>estados             | Todos os estados                                   |
| $\overline{4}$   | Carditidae       | AL, SE, BA                    |                                 | Todos os estados                                   |
| 5                | Chamidae         | MA, CE, RN, PB, PE,<br>AL, BA | BA, AL                          | Todos os estados                                   |
| 6                | Corbulidae       | PB, PE, AL, SE, BA            | <b>BA</b>                       |                                                    |
| 7                | Corbuudae        |                               |                                 | Todos os estados                                   |
| 8                | Condylocardiidae | <b>BA</b>                     |                                 |                                                    |
| 9                | Crassatellidae   | AL, SE, BA.                   | PI                              | Todos os estados                                   |
| 10               | Cuspidariidae    | PB, PE, BA                    |                                 | Todos os estados                                   |
| 11               | Donacidae        | CE, PB, PE                    | Todos os<br>estados             | Todos os estados                                   |
| 12               | Dreissenidae     | PB, PE                        |                                 |                                                    |
| 13               | Galeommatidae    |                               |                                 | Todos os estados                                   |
| 14               | Gastrochaenidae  | BA                            |                                 | CE, RN, PB, PE, AL, SE, BA                         |

Tabela 1: Ocorrência das conchas bivalves no nordeste brasileiro

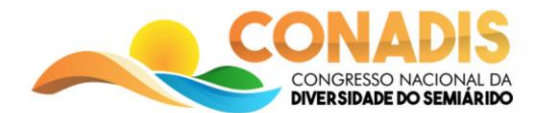

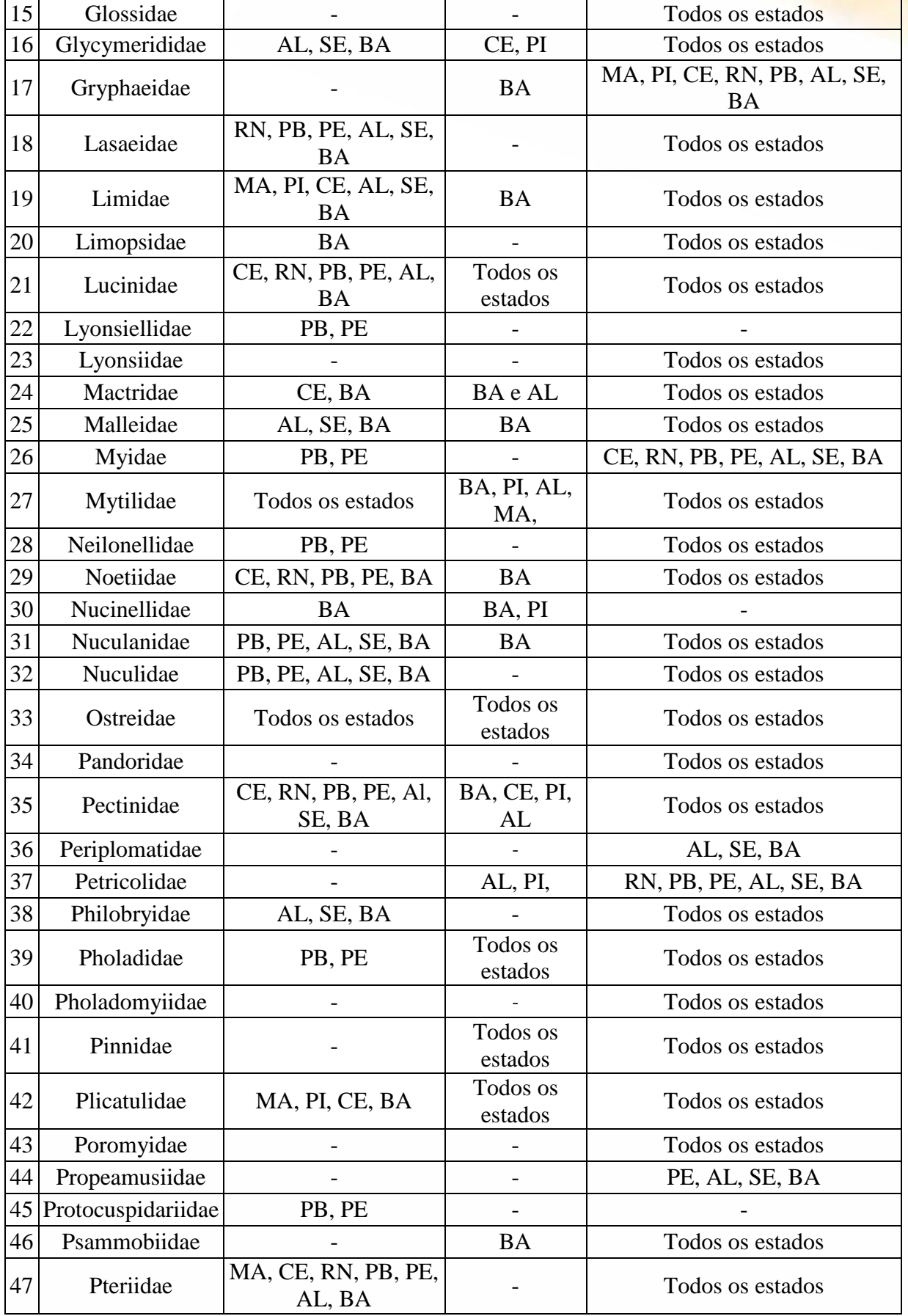

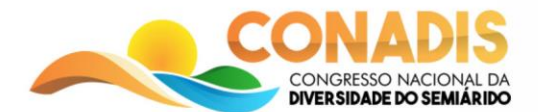

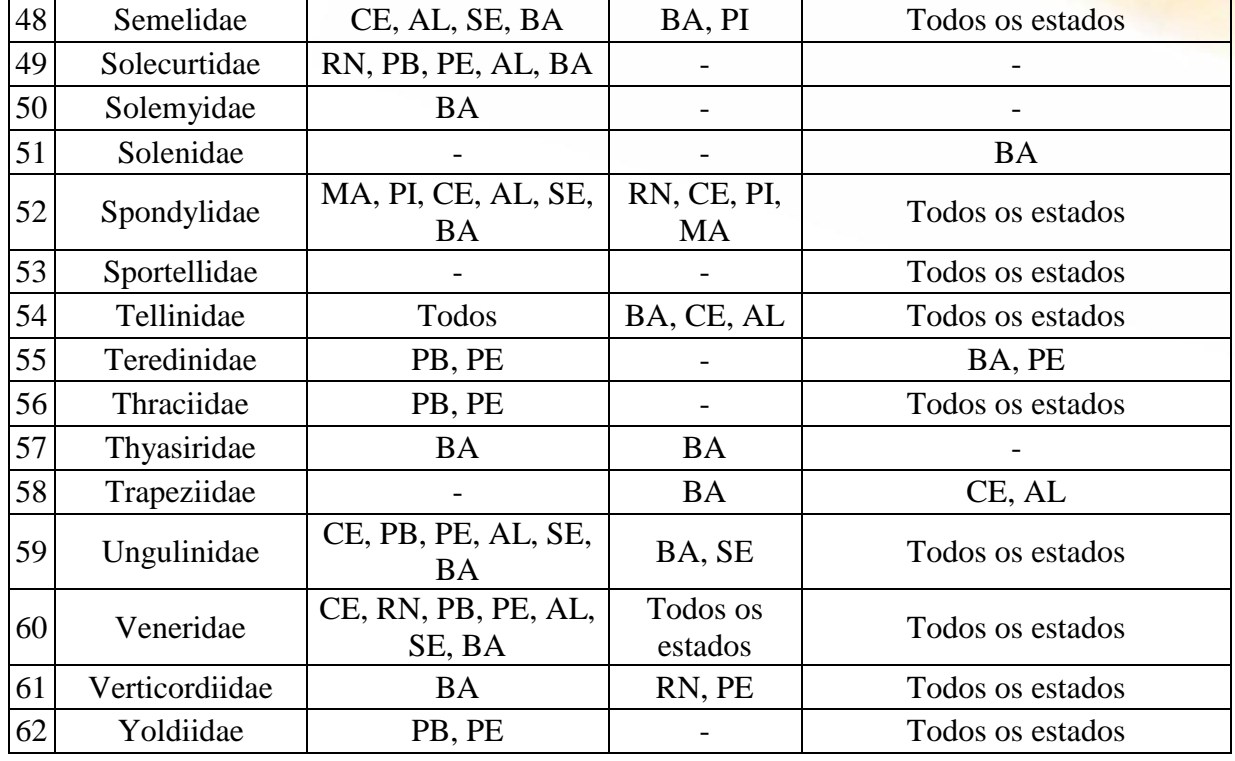

Fonte: FERREIRA & PAULA (2018)

Depois da seleção das famílias nas fontes pesquisadas com ocorrência para o Nordeste do Brasil, estabelecemos os critérios para a elaboração da chave de identificação, com base nos caracteres morfológicos da valva, tais como: tipo de charneira, dentes, posição do umbo, seio palial e cicatriz do músculo adutor. No momento o banco de imagens está em fase de construção, fase que antecede a elaboração da chave de identificação interativa.

## **4. Conclusões**

Em suma, quando finalizado, este trabalho terá um cunho didático essencial ao entendimento sobre características morfológicas e a localização de uma determinada família, assim simplificando a identificação dessa classe de moluscos, promovendo a socialização do conhecimento científico, especialmente do litoral do Nordeste do Brasil. O importante ao disponibilizarmos a chave interativa para o público em geral é que fazemos divulgação da ciência, levando a sociedade a compreender e interagir com as informações e conhecimentos científicos, antes restritos a ambientes acadêmicos.

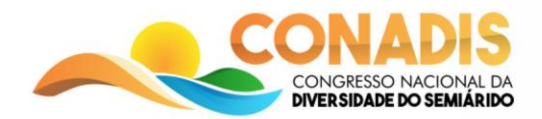

## **5. Referências Bibliográficas**

ALMEIDA, C. A ascensão dos blogues de ciência. Instituto Ciência Hoje, 2013. Disponível em: <http://cienciahoje.uol.com.br/blogues/bussola/2013/07/a-ascensao-dos-blogues-deciencia/>. Acesso em: 22 outubros. 2018.

CONQUILIOLOGISTAS do Brasil. 2001-2018. Disponível em: <http://www.conchasbrasil.org.br/conquiliologia/>. Acesso em: 22 out. 2018.

GOMES, I. M.; TORACI, V.; FLORES, N. Comunicação científica e cultura da participação: análise de blogs de ciência. Anais..., p. 1 -15, 2012. Disponível em. Acesso em: 22 out. 2018.

HOTTA, C. Do Lablogatórios ao ScienceBlogs Brasil. São Paulo: 2009. Disponível em: . Acesso em: 22 out. 2018.

RIGOTTO apud CABRAL, Marina Lameirinhas. Avaliação da contaminação microbiológica e da resposta ao stress ambiental em moluscos bivalves da Ria Formosa. 2015. 71 f. Dissertação (Mestrado) - Curso de Tecnologia de Alimentos, Universidade do Algarve, Faro, 2015. Disponível em: <https://sapientia.ualg.pt/bitstream/10400.1/7689/1/Tese%20Marina%20Cabral.pdf>. Acesso em: 11 jan. 2019.

RIOS, E. 2009 .Compendium of Brazilian Sea Shells.Editora FURG , Rio Grande/RS.

VISOTHEARY UNG, GUILLAUME DUBUS, RENÉ ZARAGUETA-BAGILS, RÉGINE VIGNES-LEBBE; Xper2: introducing e-taxonomy, Bioinformatics, Volume 26, Issue 5, 1 March 2010, Pages 703–704, https://doi.org/10.1093/bioinformatics/btp715.

WORMS EDITORIAL BOARD. World Register of Marine Species. 2018. Disponível em: <http://www.marinespecies.org/index.php>. Acesso em: 22 out. 2018.